## **2 Установка часов:**

- **1** Нажимайте кнопку SEL, пока на дисплее не появится желаемое значение часов.
	- 8 После выбора 12-часового формата часов отображается меню выбора настройки AM/PM. Одновременно с этим значение на дисплее изменится с 11 на 12.
	- 8 Для ускоренного перехода к следующим значениям часов нажмите и удерживайте кнопку SEL.

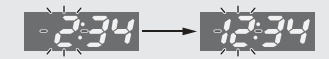

 Нажмите кнопку SET. Начнет мигать индикация разряда минут.

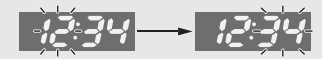

- **В. Нажимайте кнопку SEL, пока на дисплее не появится** желаемое значение минут.
	- 8 Для ускоренного перехода к следующим значениям минут нажмите и удерживайте кнопку SEL.

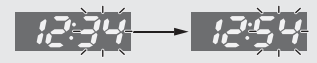

 Нажмите кнопку SET. После завершения установки часов дисплей перейдет в меню настройки яркости подсветки Н (высокая яркость).

## **3 Настройка яркости подсветки Н (высокая яркость):**

Доступны пять уровней яркости подсветки.

Нажмите кнопку SEL. Яркость подсветки дисплея будет изменена.

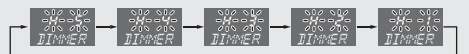

 Нажмите кнопку SET. После завершения настройки яркости подсветки Н (высокая яркость) дисплей перейдет в меню настройки яркости подсветки L (низкая яркость).